#### **Esempio 12.8 - prima matrice**

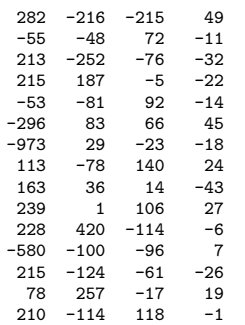

## **Esempio 12.8 - seconda matrice**

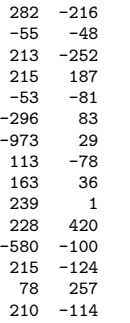

## **Esempio 12.8 - figura**

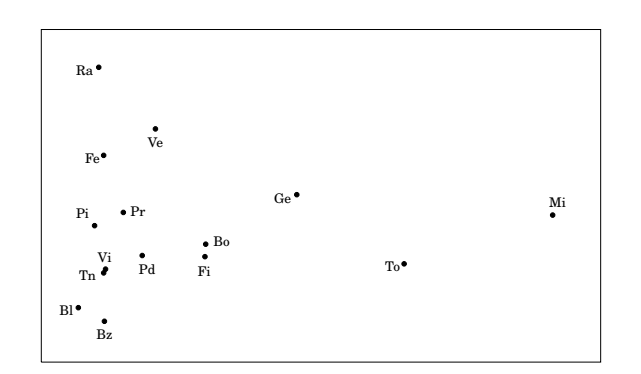

### **Nota 12.9**

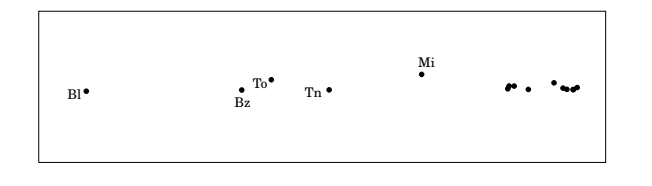

# **Esempio 12.14 - prima matrice**

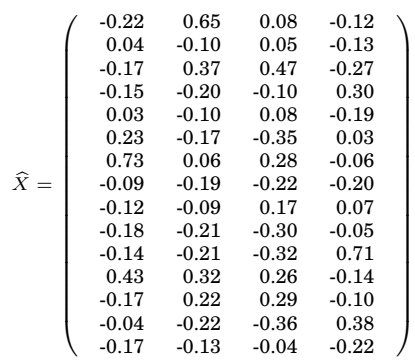

## **Esempio 12.14 - seconda matrice**

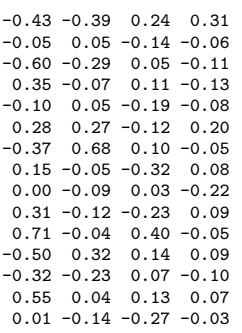

## **Esempio 12.14 - terza matrice**

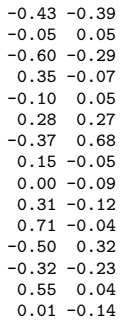